【原著】

# AO 入試における評定者の寛大化傾向の測定・評価

--古典的項目反応理論によるアプローチーー

大澤公一 (山口大学)

小論文や面接試験などのパフォーマンスアセスメントにおける評定者の行動特性をテス ト項目の困難度から分離し、定量的に評価するための統計学的手法として項目反応理論を 応用する。山口大学のAO入試データを整形した擬似入試データに対して線形ロジスティ ックテストモデル (Linear Logistic Test Model, LLTM) を適用し、評定者の寛大化傾向 の定量的な検出方法を例示する。

## 1 問題背景および目的

小論文や面接試験、ポートフォリオ評価 など、一般にパフォーマンスアセスメント と呼ばれる試験では自由回答形式のテスト 項目が用いられる。こうした試験では正答 あるいは誤答という二値型 (例:正答=1. 誤答=0)の客観的採点ではなく、多段階 (例:1点~5点)の主観的採点が行われ ることが一般的である。

能力評価における評定は、原則的に人間 の評定者が行うことになる。ここで、評定 者はそれぞれに異なる評定の傾向をもつも のと考えられる。ある評定者は一貫して厳 しい評定を行うかもしれないし、別の評定 者は逆に寛容な評定を続けるかもしれない。 このような、評定者個人について固有の行 動特性が存在することを前提とする。

評定者効果については、従来より「評定 者バイアス」という表現で産業組織心理学 を中心に研究されてきた。評定者バイアス とは主に人事考課において評定者が無意識 に犯しやすい評定の誤りや偏りを指してお り、具体的には以下のようなバイアスの存 在が知られている (友安, 1978)。

## (1) 寛大化傾向 (Leniency)

評定者が、受験者の真の能力水準よりも 全体的に寛大な、より高い評価を下してし まうバイアスである。

## (2) 中心化傾向 (Central Tendency)

評定尺度上の中間値 (例:5段階の評定 尺度上の3点)に評定が集まるバイアスで ある。受験者集団に真の評定値(能力値) の個人差が存在するにも関わらず中心化傾 向が生じるのは、評定者が自身の評定能力 に自信がないか、採点において平均点規制 が行われており、優秀な者に高い得点を与 えると他の者の評価をその分低くしなけれ ばならず、結果的に平均点周りに評定値が 集まるといった理由が考えられる。

中心化傾向とは逆に中間値が少なく高評 価と低評価に評定が集中する現象を2極化 傾向という。2 極化傾向が発生する原因と しては、評定者の要求水準が過大に高く, 基準を達成できない者を全てふるい落とし たり、あるいは自分の気に入った者だけを 極端に高く評価し、そうでない者を退けて しまうといった理由が考えられる。

## (3) ハロー効果 (Halo Effect)

受験者の能力のある一面に対する評価を 行わなければならないのに、受験生の全体 的な印象が評定値に強く影響するバイアス である。例えば、面接試験などで最初の質 問項目に対する回答から得られた印象がそ の後の質問項目の評定に強い影響を与える ようであれば、質問項目の内容や難易度な どの特性に関係なく、評定値の間に強い相

関関係が発生し、受験者の能力を正常に測 定できなくなる。

## (4) 論理的誤差 (Logical Error)

テスト項目の間に論理的な関係あるいは 類似性がある場合に、双方の項目に対して 類似した評定値を与えるバイアスである。 論理的誤差は受験者の能力や特性を反映し た反応(例:面接試験中の受験者の実際の 回答内容)とは無関係であり、評定者の頭 の中で論理的に考えて評定した結果生じる バイアスである。論理的誤差が生じた評定 値の間には強い相関関係が発生する。論理 的誤差はハロー効果と類似した評定バイア スであるが、ハロー効果がある同一の人物 に対して発生するバイアスであるのに対し, 論理的誤差は人物の区別なしに、特定の評 定項目間に見られるバイアスである。

## (5) 対比誤差 (Contrast Error)

あるテスト項目について、評定者自身が 持っている特性傾向の反対方向に受験者を 評価するバイアスである。例えば、評定者 が自分自身のことを論理的な人間であると 思っていると、受験者のことを論理的でな いと判断する傾向があるといった具合であ る。対比誤差は、相手の能力や特性を見ず に自分自身との比較によって評定を行って しまうバイアスである。

テスト理論においては、パフォーマンス アセスメントにおける評定者の行動特性を 記述·評価するための測定モデルとして, 古典的テスト理論 (Lord andNovick. 1968; 池田, 1973) および一般化可能性理論 (Brennan, 2001) の枠組の中で様々な研

究が行われてきた。近年では、両理論に続 く現代テスト理論とも称される項目反応理 論 (Item Response Theory, IRT; Lord, 1980; 芝, 1991) の枠組での研究が主流と なってきている。

項目反応理論の枠組みにおける評定者効 果とは、一般的に(1)の寛大化傾向、すな わち各評定者の平均的な評定の甘さや厳し さを指す。評定者効果(寛大化傾向)の検 出方法には大きく2つのアプローチ方法が 存在する。1つは線形ロジスティックテス トモデル (Linear Logistic Test Model, LLTM; Fischer, 1983) であり 1), いま 1 つは階層評定者モデル (Hierarchical Rater Model, HRM; Patz, Junker, Johnson& Mariano, 2002) である。

本研究では、平成 23 年度山口大学 AO 入試データに対して線形ロジスティックテ ストモデル (LLTM) を適用する。受験者 の能力尺度上における評定者の寛大化傾向 を推定し、項目反応理論に基づく評定者効 果の計量的な測定・評価方法を例示するこ とが本研究の目的である。

## 2 項目反応モデル 2.1 2 母数ロジスティックモデル

IRT において、受験者iは学力や能力と して定義される一次元の潜在特性θ;の値の 大小によって個人差を定義される。2母数 ロジスティックモデル (2 Parameter Logistic Model, 2PL; Lord, 1980) は、人 為的な配点を設けずに正答·誤答の2値型 で採点される (i.e. 正答=1, 誤答=0と採 点される)テスト項目jに対する, 受験者iの 正答確率 $P_i$ (θ<sub>i</sub>)を(1)式のように定義する潜 在変数モデルである。

$$
(1) \quad P_j(\theta_i) = \frac{1}{1 + \exp\left\{-D\alpha_j(\theta_i - \beta_j)\right\}}
$$

2PL における正答確率 $P_i(\theta_i)$ は、受験者i (i=1, 2, ..., N ; N は総受験者数) の潜在特 性値 $\theta_i$ , テスト項目j (j=1, 2, ..., n; n は総 項目数)の項目識別力 α<sub>i</sub>および項目困難度  $β$ <sub>i</sub>という3つのパラメタによって定義され る。Dは尺度定数であり、IRT のオリジナ ルである正規累積モデルに近似するために

はD  $\cong$  1.702 とする。項目困難度  $\beta_i$ は正答確 率  $P_i(\theta_i)$ が 50%となるときの潜在特性値 $\theta$ として定義されている。言い換えれば、受 験者iの能力 $\theta_i$ とテスト項目jの困難度 $\beta_i$ が同じ値であるとき、その項目の正答確率 は50%となる。あるいは、困難度 $\beta_i$ のテス ト項目に 50%の正答確率を得るために必 要な能力θのレベルが β<sub>i</sub>であるとも言える。

項目識別力αiは潜在特性値θの僅かな差 を正答確率  $P_i(\theta_i)$ の差異としてどの程度敏 感に反映するのかを定義する項目パラメタ である。識別力  $\alpha_i$ が大きい項目は困難度 β; 付近での潜在特性値θの高低による正答確 率  $P_i(\theta_i)$ の変動が大きい。逆に、識別力の 低い項目では潜在特性値の高低によって正 答確率が変化しないため、個人の能力の識 別が十分にできず、その項目をテストに含 める意味がなくなる。

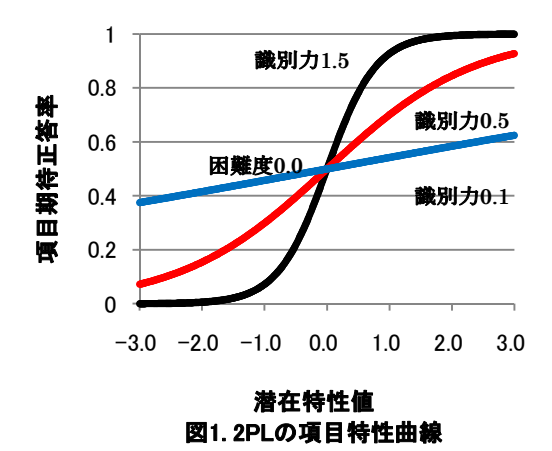

2PL の項目特性曲線 (Item Characteristic Curve, ICC)の例を図1に示した。 ここでは3つの仮想的なテスト項目を例と し、項目困難度  $β$ <sub>i</sub>は 0.0 で共通とした。す なわち,受験者の潜在特性値θが0.0 であれ ば、これらのテスト項目に対する期待正答 率が0.5 (50%)となっている。3項目の識 別力 α;は 1.5, 0.5, 0.1 とした。識別力が 1.5 の項目は、潜在特性値 (項目困難度) 0.0 付近での曲線の勾配が最も大きく、微 小な能力の高低による項目正答率の変動が 大きいことをよく表している。識別力が 0.5 の項目は、識別力 1.5 の項目と比較し て潜在特性値 0.0 付近での勾配がやや平坦 となり、能力水準 0.0 を境に低能力水準に おいては期待正答率が高く、高能力水準に おいては正答率が低くなっている様子が観 察できる。一方で、識別力が 0.1 の項目で は潜在特性値 0.0 付近での曲線の勾配がか なり平坦であり、能力の高低によって項目 の期待正答率がほとんど変化していない, すなわち個人の能力を識別していない良く ないテスト項目であることが読み取れる。

#### 2.2 一般化部分得点モデル

Muraki (1992) はk個のカテゴリ  $(k = 1, 2, ..., v, ..., K_i; \,\text{triangle } \pm \lambda \cdot \delta \text{ m}$ 得点に相当する段階)を通過することで最 終的な正答(完全正答)に至る構造のテス ト項目jについて、能力水準がθiである受 験者iが、テスト項目jのカテゴリkに反応 する確率  $P_{ik}(\theta_i)$ を一般化部分得点モデル (Generalized Partial Credit Model, GPCM) として(2)式のように定義した。

(2)  $P_{ik}(\theta_i)$ 

$$
= \frac{1 + \exp\left\{\sum_{\nu=1}^{k} D\alpha_j \left(\theta_i - \beta_j + \gamma_{\nu}\right)\right\}}{1 + \sum_{\nu=1}^{K_j} \exp\left\{\sum_{\nu=1}^{c} D\alpha_j \left(\theta_i - \beta_j + \gamma_{\nu}\right)\right\}}
$$

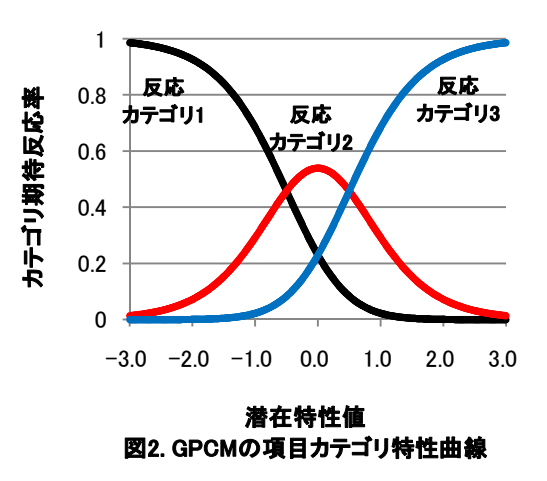

GPCM の項目カテゴリ特性曲線 (Item Category Characteristic Curve, ICCC) の 例を図2に示した。GPCMでは能力レベル

 $\theta_i$ と項目カテゴリパラメタ $\beta_{ik} = \beta_j - \gamma_k$ が 同値であれば、受験者iはテスト項目jの評 定段階k-1とkとに等確率で反応する。図 2 の項目例では、 $\beta_{12} = -0.5$ であるので能 力水準が一0.5 の受験者は、この項目の反 応カテゴリ1と反応カテゴリ2に等確率で 反応することが期待される。 $\theta_i$ が  $\beta_{ik}$ を上回 れば受験者iは段階k-1より段階kを選択 する確率が大きくなり、逆に $\theta_i$ が $\beta_{ik}$ を下回 れば、受験者iは段階kより段階k-1を選 択する確率が大きくなる。図2の項目例で は,  $\beta_{23} = 0.5$  であるので, 能力水準が 0.5 を超える受験者はカテゴリ2と比較してカ テゴリ3に反応する確率が高くなることが 期待される。

本研究では、項目識別力 α<sub>j</sub>は 1.0 に固定 する。これを次節の LLTM へ拡張し、項目 困難度から評定者効果(寛大化傾向)を分 離したモデルを構築する。

## 2.3 線形ロジスティックテストモデル

評定者r (r = 1, 2, ..., R ; R は総評定者数) が、能力レベル θ<sub>i</sub>である受験者 iのテスト 項目jに対する反応(回答,答案)にカテ ゴリkと評定·採点する確率を $P_{ikr}(\theta_i)$ と定 義する。 $P_{ikr}(\theta_i)$ のロジット部分の自然対数 を取ったものを(3)式のように表現する。

(3) 
$$
\ln \frac{P_{jkr}(\theta_i)}{1 - P_{jkr}(\theta_i)} = \theta_i - \beta_j - \gamma_k - \delta_r
$$

この基本形に局所独立の仮定とモデル識 別のための制約を課したものが基本的な線 形ロジスティックテストモデル (LLTM; Fischer, 1983) である。モデルのパラメタ 推定に関しては、標準的な項目反応モデル に適用される推定方法を拡張・一般化して 用いることができる。本研究では周辺最尤 推定法によってパラメタの推定を行った。 なお、LLTM では不完全なテスト評定デザ イン、すなわち全ての評定者が全てのテス ト項目や受験者を評定していないネストデ ザインを取り扱うことが可能である。

本研究では、多次元ランダム係数多項ロ ジットモデル (Multidimensional Random Coefficient Multinomial Logit Model, MRCML; Wu et al, 2007: 133-149) の枠組 で一次元の古典的な LLTM を構成した。こ こで、評定者に関連する相 (facet) では, 評定者rに固有の主効果 (寛大化傾向  $\delta_r$ ) のみを推定パラメタとした。

## 3 方法

山口大学の平成 23 年度 AO 入試におい て、複数の評定者によって採点される書類 審査および面接試験をテスト項目群とする LLTM によって IRT 尺度化を行った。実際 のAO入試においては志願者総数 557人に 対して評定者の数が 50 人を超える複雑な 測定デザインであること、加えて数値計算 上の理由から次節以下で述べる仮定ないし は制約を置いたモデルによってパラメタの 推定を行った。

## 3.1 テスト項目の操作的定義

山口大学 AO 入試におけるテスト項目は, 調査書, 志望理由書 (自己 PR 書), 講義等 理解力試験および面接試験である。しかし, 本研究においては調査書や講義等理解力試 験といった客観項目はモデルから除外し、テ スト項目として「AO入試」という大項目 $\beta_i$ をただ1つ設定し $(j = 1)$ , 書類審査および 面接試験は大項目にネスト 2)している小項 目 ζ」 (l = 1,2) であると仮定した。従って, モデルパラメタの推定においては大項目 「AO 入試」を構成する小項目群のプールか ら「書類審査」と「面接試験」の2項目(ζ1,ζ2) のみをサンプリングしたという状況を想定 する。なお、面接試験については個人·集団 面接の区別を行わず, 最終的に得られた面接 評定値を「面接試験」の得点として取り扱っ た。本研究で構成された LLTM の具体的な 相構成は3.3節において提示する。

|  | LLTM の相の名称   | パラメタ     | 個数        | 推定値      | <b>SE</b> | 平均    | 分散    | SD    |
|--|--------------|----------|-----------|----------|-----------|-------|-------|-------|
|  | 受験者の潜在特性値    | θ        | 557       |          | -         | 0.000 | 1.190 | 1.091 |
|  | AO 入試の困難度    | ß        |           | $-0.640$ | 0.039     |       |       |       |
|  | 書類選考の相対困難度   |          | 2         | ± 0.450  | 0.039     | 0.000 |       |       |
|  | 面接試験の相対困難度   |          |           |          |           |       |       |       |
|  | 評定段階の困難度(書類) | ν        | <b>NA</b> | ΝA       | ΝA        | ΝA    | ΝA    | ΝA    |
|  | 評定段階の困難度(面接) |          |           |          |           |       |       |       |
|  | 評定者効果(寛大化傾向) | $\delta$ | 49        |          |           | 0.000 | 0.550 | 0.742 |

表 1. 線形ロジスティックテストモデルの相構成と統計量

#### 3.2 受験者

受験者 (N=557) については、志望学部 や学科・コースの区別を行わず、全体とし て1グループの山口大学AO入試受験者と して取り扱った。この措置は、志望学部を 区別することによってサンプルサイズが極 端に小さい募集単位において MRCML の 数値計算が収束しない、あるいは分析結果 が受験者個人の特定に繋がる可能性を排除 するためである。

#### 3.3 LLTM の相構成 (項目反応モデル)

推定される LLTM の各相は、AO 入試全 体の困難度βi,書類審査および面接試験の 相対困難度て、書類審査および面接試験の 評定段階ごとのカテゴリ困難度γμおよび 評定者の寛大化傾向 δ<sub>r</sub> (r = 1,2, ..., 49) で ある。LLTMの対数ロジット表現は以下の (4)式の通りである。

(4) 
$$
\ln \frac{P_{jlkr}(\theta_i)}{1 - P_{jlkr}(\theta_i)} = \theta_i - \beta_j - \zeta_l - \gamma_{lk} - \delta_r
$$

ところで、本研究は実際の入試データを 用いて評定者効果を推定・検出する方法を 例示することが目的であるため、書類審査 や面接試験の相対困難度の推定結果ひは提 示するが、そのどちらが書類審査であり, どちらが面接試験であるかは非公開とする。 また、個別の評定者の特定ができないよう に、評定者の並び順は分析に際して順不同 に並び変えてある。

その他にも、MRCMLの利点として受験 者の性別や志望学部、高等学校の教育課程 (例:普通科, 商業科, 工業科 etc) 等の 外的変数を用いて能力値の潜在回帰を行う ことも可能であるが、本研究においては応 用・拡張モデルは取り扱わず、古典的な LLTM 構成で尺度化を行った。

#### 3.4 パラメタ推定

モデルパラメタの推定は, ConQuest ver. 2.0 (Wu et al, 2007) を用いて行われた。 MRCML は Rasch モデル族 3)であるため, テスト項目の識別力が 1.0 であるという制 約が置かれている。MRCMLのモデル識別 条件に関しては、ソフトウェアのデフォル トである項目困難度(本研究では「AO 入 試」の困難度 $\beta_i$ )を0.0に固定する方法で はなく、受験者の能力θの分布の平均を0.0 とすることにより項目困難度の自由な推定 を行った。数値計算上の詳細な仕様は紙幅 の関係で省略するが、EM アルゴリズムに よる数値計算は72回で収束基準に到達し, LLTM のパラメタ推定値が得られた。

#### 4 結果

表1に, MRCMLによるパラメタ推定結 果を示す。本稿において報告可能なものは AO 入試の困難度  $\beta_i$ <sup>4)</sup>, 書類審査および面 接試験の相対困難度て、および評定者効果  $\delta$ <sub>r</sub> (各評定者 r について、平均的な評定の 甘さ・厳しさ) である 5)。

## 4.1AO 入試の全体困難度

テスト項目相として定義した「AO入試」 の困難度 β<sub>i</sub>の推定値は-0.640 (SE=0.039) であった。困難度の推定においては受験者 の能力値θの分布の平均に 0.0 という制約 を置いたため(分散の推定値は1.190であ った),困難度の自由な推定値が得られてい る。負の推定値は、受験者の平均的な能力 水準 0.0 と比較して AO 入試の全体的な困 難度が易しかったことを意味している。た だし、ここでのAO入試の困難度は書類審 査と面接試験の総合的な効果として操作的 に定義されており、実際の山口大学AO入 試の仕様や難易度を正確に反映したもので はない。受験者の潜在特性値θの最尤推定 値の分布を以下の図3に参考として示す。

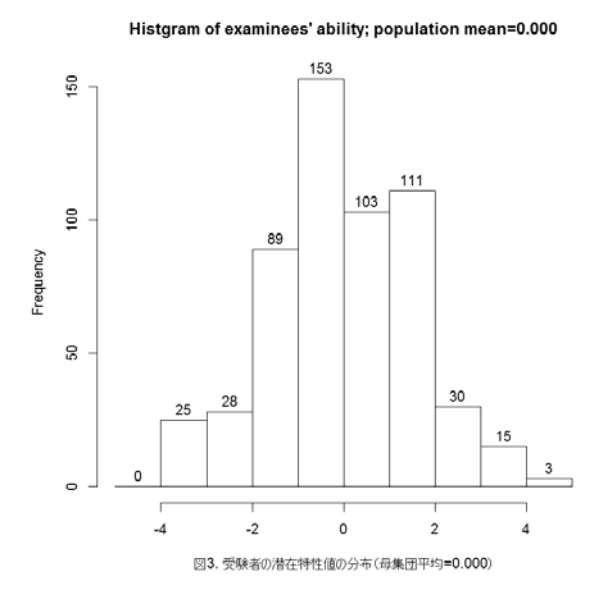

#### 4.2 書類審査・面接試験の相対困難度

「書類審査」および「面接試験」の相対 困難度ひは 0.450 および-0.450 であった が (SE=0.039), どちらがどの試験種別を 示すかは非公開とする。また、MRCMLに よる数値計算の制約上、両者の困難度の総 和が0.0になるという制約を置く必要があ るため、自由なパラメタ推定が行われたの はくについてのみである。推定値を見ると, 相対的に書類審査と面接試験との間には難 易度差があることが分かる。なお、書類審

#### 表 2. 評定者効果  $\delta_r$ の要約統計量

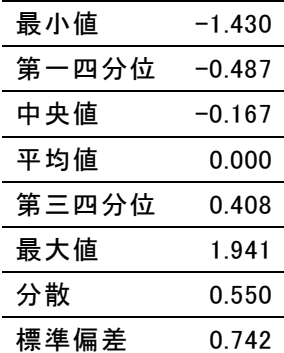

査および面接試験の評定段階ごとのカテゴ リ困難度 γμ についても、推定結果を提示す ることによって試験種別が特定されてしま うため、本稿では非公開とする。

#### 4.3 評定者効果

分析に投入された 49 名の評定者につい て、受験者の能力尺度上で項目困難度と加 算分割された評定者効果 δπの推定値が得 られた。表2に評定者効果の要約統計量を 示している。

評定者効果は0.0に近ければ平均的に甘 くも辛くもない評定を行っていることを意 味する。効果の絶対値が大きくなればなる ほど、その評定者は平均的に極端な評定行 動を示していることになる(正は厳しい, 負は甘い評定傾向を示す)。

本研究において、評定者効果の最大値お よび最小値はそれぞれ 1.941 (SE=0.304), -1.430 (SE=0.342) であった。受験者の 能力分布 (平均 0.0, 標準偏差 1.091) と照 らし合わせると、両者についてそれぞれが (1 標準偏差を超える) 比較的大きな評定 の偏りを持つと解釈することができる。な お、MRCML のモデル識別上の理由から, 全評定者に渡って評定者効果の総和が 0.0 になるという数値制約を置く必要があり, 自由なパラメタ推定が行われたのは分析に 投入された評定者の総数 49-1=48 人分に ついてである 6)。評定者効果 δκの推定値の 分布を以下の図4に示す。

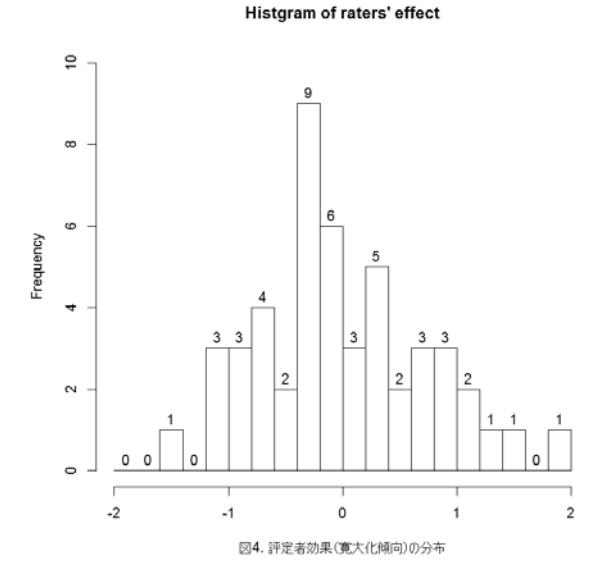

## 5 考察および今後の課題

本研究では、単純な形に整形した山口大 学の平成 23 年度 AO 入試データに対して 項目反応理論 (IRT) を適用し、線形ロジ スティックテストモデル (LLTM) の観点 から評定者の特性(寛大化傾向)を潜在変 数θの尺度上で計量的に測定・評価するこ とを試みた。IRT 尺度化に際しては書類審 査および面接試験の評定データのみを分析 の対象とし、その他の入試資料は変数とし て一切含めなかった。本研究における LLTMモデリングは相当程度に単純化され たデザインにおける試行的なものではある ものの、評定者効果の推定値の分布を観察 すると、評定者個々人の評価の甘さや辛さ には大きな個人差が存在することが示唆さ れた。このことは、書類審査や面接試験に おける評価基準の解釈が評定者によって異 なる程度が大きいために、このような結果 が得られたものと推測される。

入試における現実問題としては、如何に 精緻な評定基準を作成しようとも、個々人 の評定行動から個人差を完全に排除するこ とは困難なものである。また、評定者トレ ーニングを如何に入念に行っても、その効 果が見られない評定者も存在する。また、 入試の最中に様々な理由によって評定者の

評価基準の変動が発生する事態もあり得る だろう。そうした状況の中で入試を行う上 で重要なことは、選抜における公平性を可 能な限り担保するために、一人の受験者に 対しては複数の(可能な限り多くの)評定 者を割り当て、評価に大きな差異が生じた 際にはベテランの第三者による再評定を行 うなど、評価を適正に修正するためのプロ セスを確認・確立しておくことである。

本研究では、書類審査および面接試験と いった評定者が関わる試験科目のみをテス ト項目として解析の対象としたが、今後は 高校時代の成績や二次試験の結果を含めて モデル化したり、性別や高校の教育課程な どの外的変数を利用した潜在回帰分析を行 うなど、より包括的な入試データの解析を 行うことが期待される。

また、テスト理論の観点からは、本研究 で扱うような評定データにおいては IRT で一般的に仮定されている局所独立性が侵 犯されているという状況を無視した尺度化 を行っているため、分析結果においては困 難度パラメタの推定値にバイアスが掛って いると同時に評定者数の増加に伴う情報量 の過剰集積が発生している。本研究では IRTによる評定者効果の測定の単純な適用 例を紹介することが目的であったが、今後 は評定データにおける局所従属性を考慮に 入れた、より厳密で精緻な IRT モデリング (例: Wilson and Hoskins, 2001; Patz et

al, 2002) を適用することが課題となる。

#### 注

- 1) 言語テストの分野では、多相モデル (Many-Faceted model, Facets model; Linacre, 1989) として参照される ことが多い。
- 2) 入れ子の構造を指す。
- 3) 2 母数ロジスティックモデルにおいて, 項目識別力の値がすべてのテスト項目 間で共通となるような制約を課したモ

デルである。1母数モデルとも呼ばれる。

- 4) 「AO 入試」は、書類審査と面接試験の 総合的な効果として操作的に定義され たテスト項目である。
- 5) 総評定者数は50名を超えるが、共通評 定者が存在しないなど,項目反応理論に よる測定デザインに従わない評定者は 分析から除外されているため、合計 49 名が分析に投入された。
- 6) そのため、パラメタ値の制約を受ける 評定者を変更すれば,全体のパラメタ推 定結果にも影響が出ることに注意する 必要がある。

# 参考文献

- Brennan, R.L. (2001). Generalizability Theory, Springer.
- Fischer, G.H. (1983). Logistic latent trait models with linear constraints. Psychometrika, 48, 3-26.
- 池田央 (1973). 『心理学研究法8テストⅡ』 東京大学出版会.
- Linacre, J. M. (1989). Multi-facet Rasch measurement, Chicago: MESA Press
- Lord, F.M. & Novick, M. (1968). Statistical theories of mental test scores, Reading, MA: Addison-Wesley.
- Lord, F.M. (1980). Applications of item response theory to practical testing problems, Hillsdale, NJ: Lawrence Erlbaum Associates.
- Muraki, E. (1992). A Generalized Partial Credit Model: Application of an EM Algorithm, Applied Psychological Measurement,  $16(2)$ ,  $159-176$ .
- Patz R.J., Junker B.W., Johnson M.S.& Mariano, L.T. (2002). The Hierarchical Rater Model for Rated Test Items and its Application  $\mathbf{t}$ Large-Scale EducationalAssessment Data, Journal of Educational and

Behavioral Statistics, 27(4), 341-384.

- 芝祐順 (編) (1991). 『項目反応理論-基礎 と応用』東京大学出版会.
- 友安一夫 (1978). 「評定者バイアス」 東洋· 大山正·詫摩武俊·藤永保編『心理学 の基礎知識』有斐閣ブックス, 384-385.
- Wilson, M., & Hoskins, M. (2001). The rater bundle model. Journal of Educational and Behavioral Statistics, 26. 283 306.
- Wu, M.L., Adams, R.J., Wilson, M.R., & Haldane, S. (2007). ACER ConQuest Version 2.0General item response modelling software, ACER Press.